# **Signaler un dysfonctionnement**

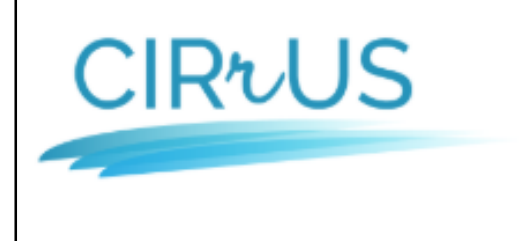

L'académie de Strasbourg vous accueille dans son centre de service CIRrUS

CIRrUS - Centre des Incidents et Ressources pour les Utilisateurs de l'académie de Strasbourg

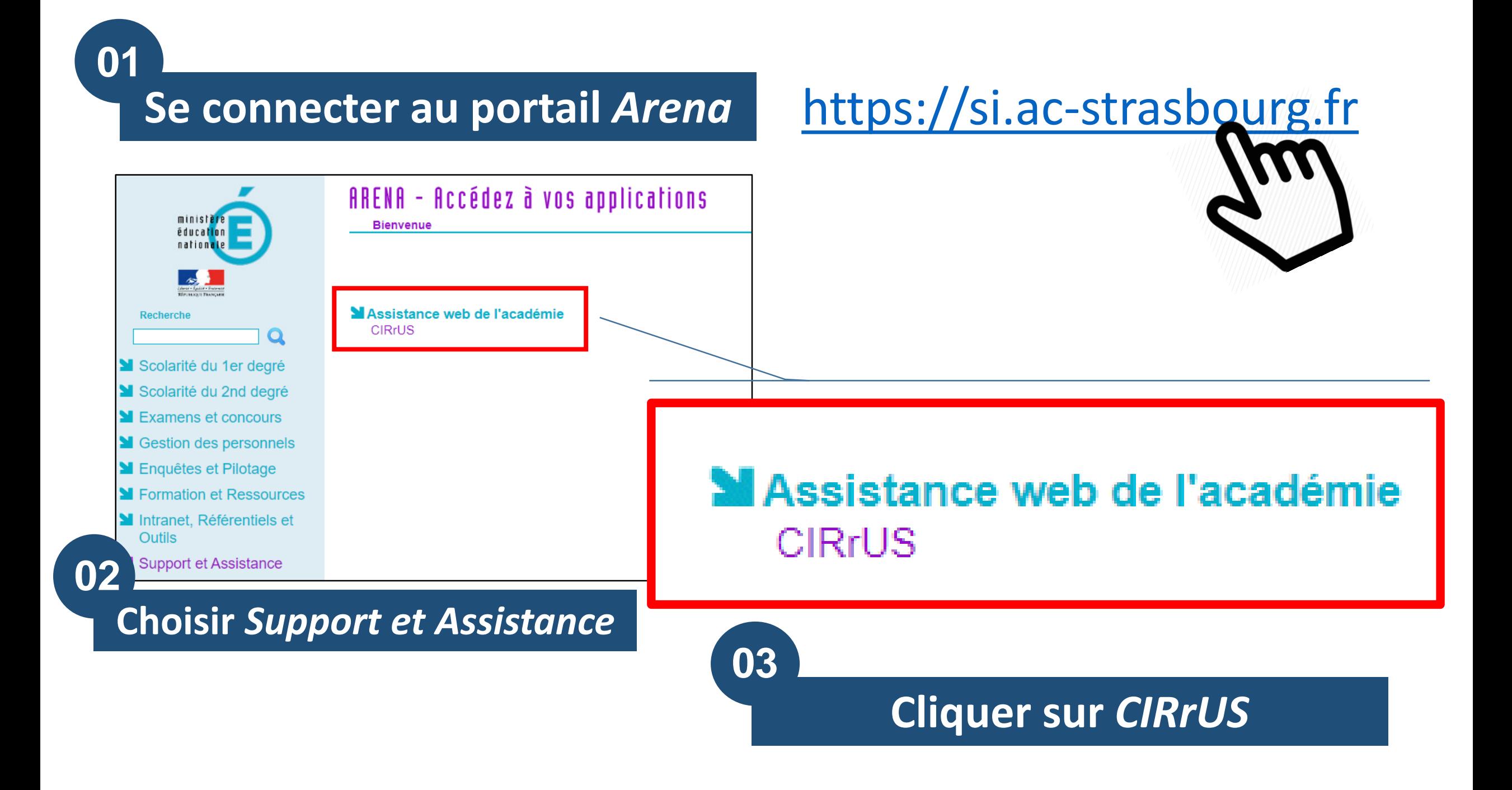

## **Ouvrir un nouveau dossier**

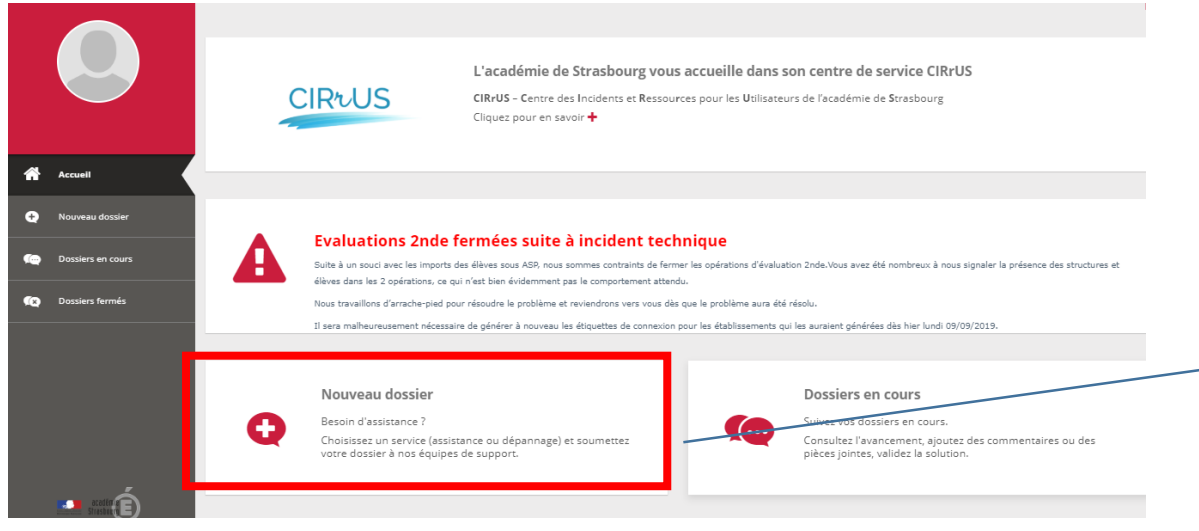

## **05**

٠

#### Nouveau dossier

Besoin d'assistance?

Choisissez un service (assistance ou dépannage) et soumettez votre dossier à nos équipes de support.

**Ressources** 

**Numériques** 

Ma demande concerne

les ressources ou les

manuels numériques

#### **Sélectionner** *Ressources Numériques*

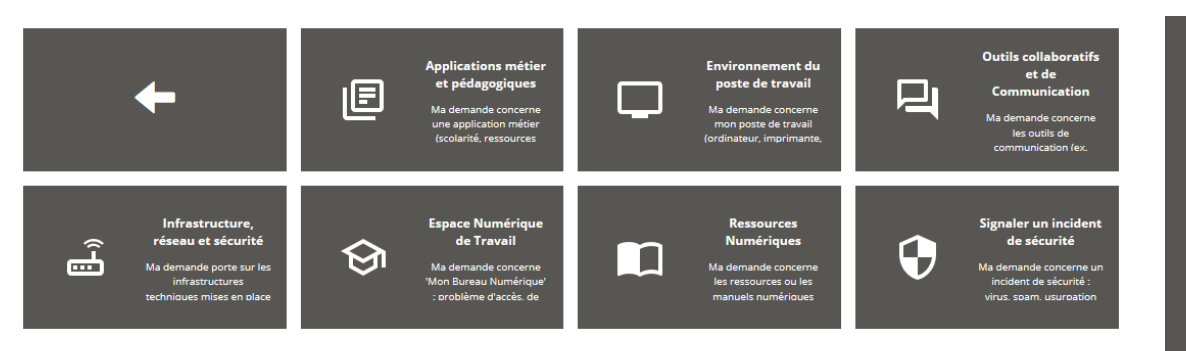

NB : différents services sont disponibles selon votre profil.

## **Choisir une des catégories**

#### ₩ / DSI - Académie de Strasbourg / Ressources Numériques

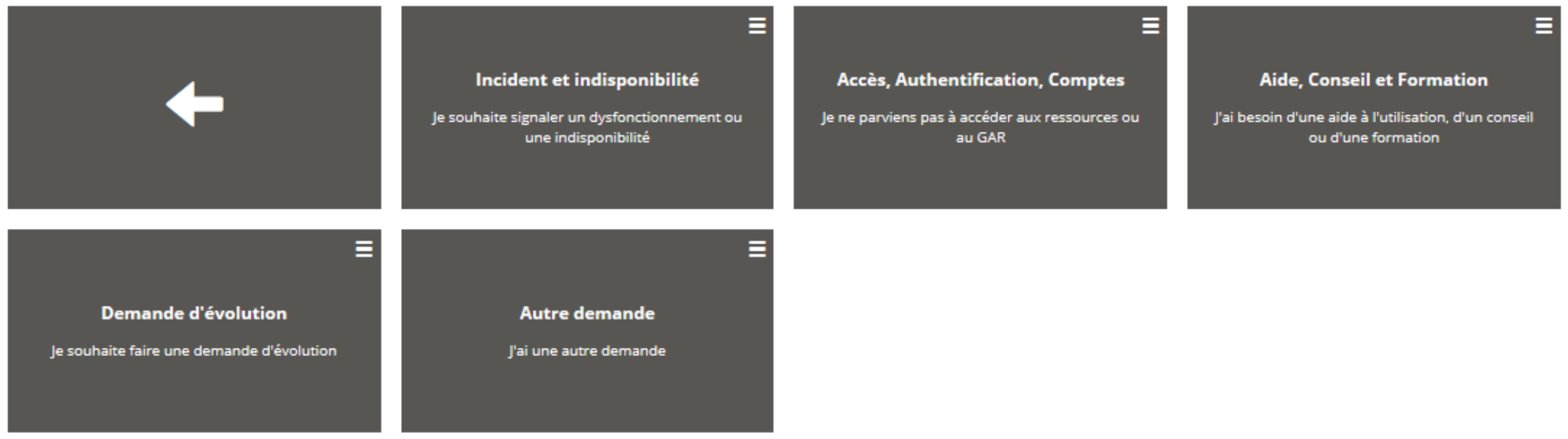

uve

## **Compléter le formulaire**

#### *Les champs suivis d'un astérisque sont obligatoires.*

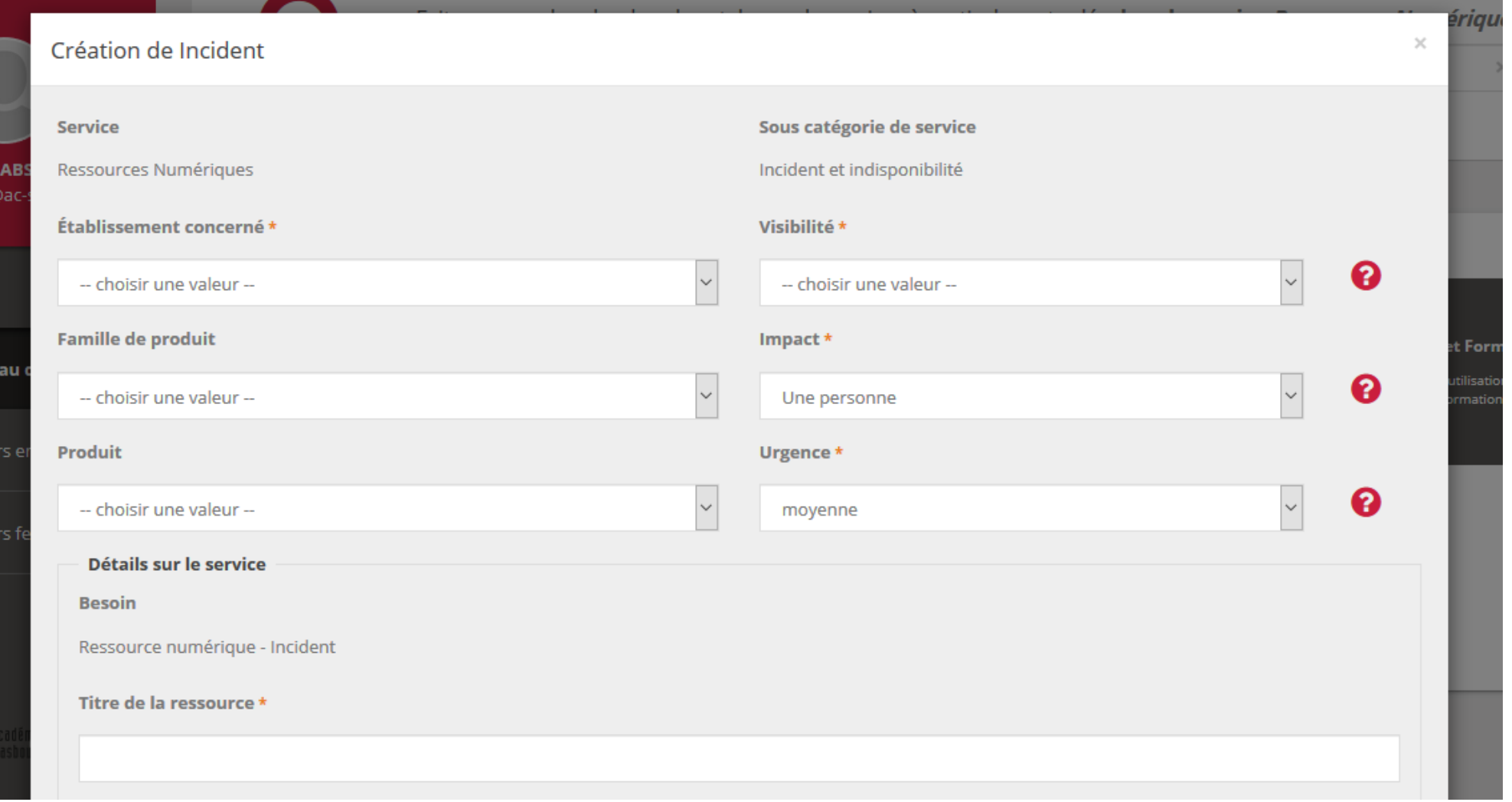

### **Suivre une demande**

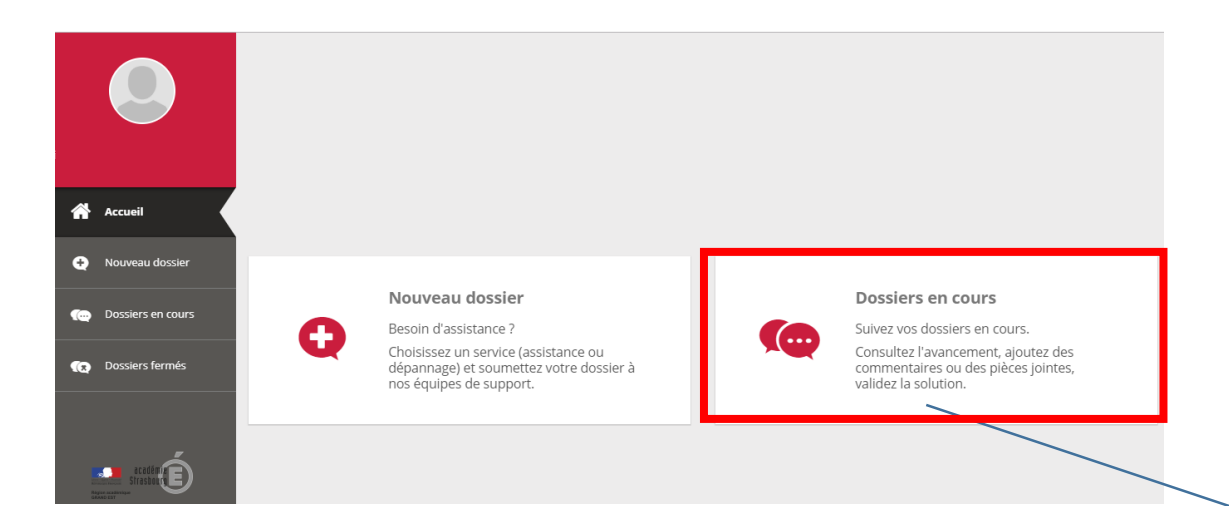

Des notifications sont envoyées sur votre boîte mail académique. Pour compléter votre demande et poursuivre l'échange, rendezvous à nouveau sur la plateforme *CIRrUS*.

#### **Dossiers en cours**

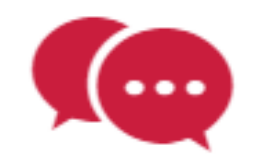

Suivez vos dossiers en cours.

Consultez l'avancement, ajoutez des commentaires ou des pièces jointes, validez la solution.